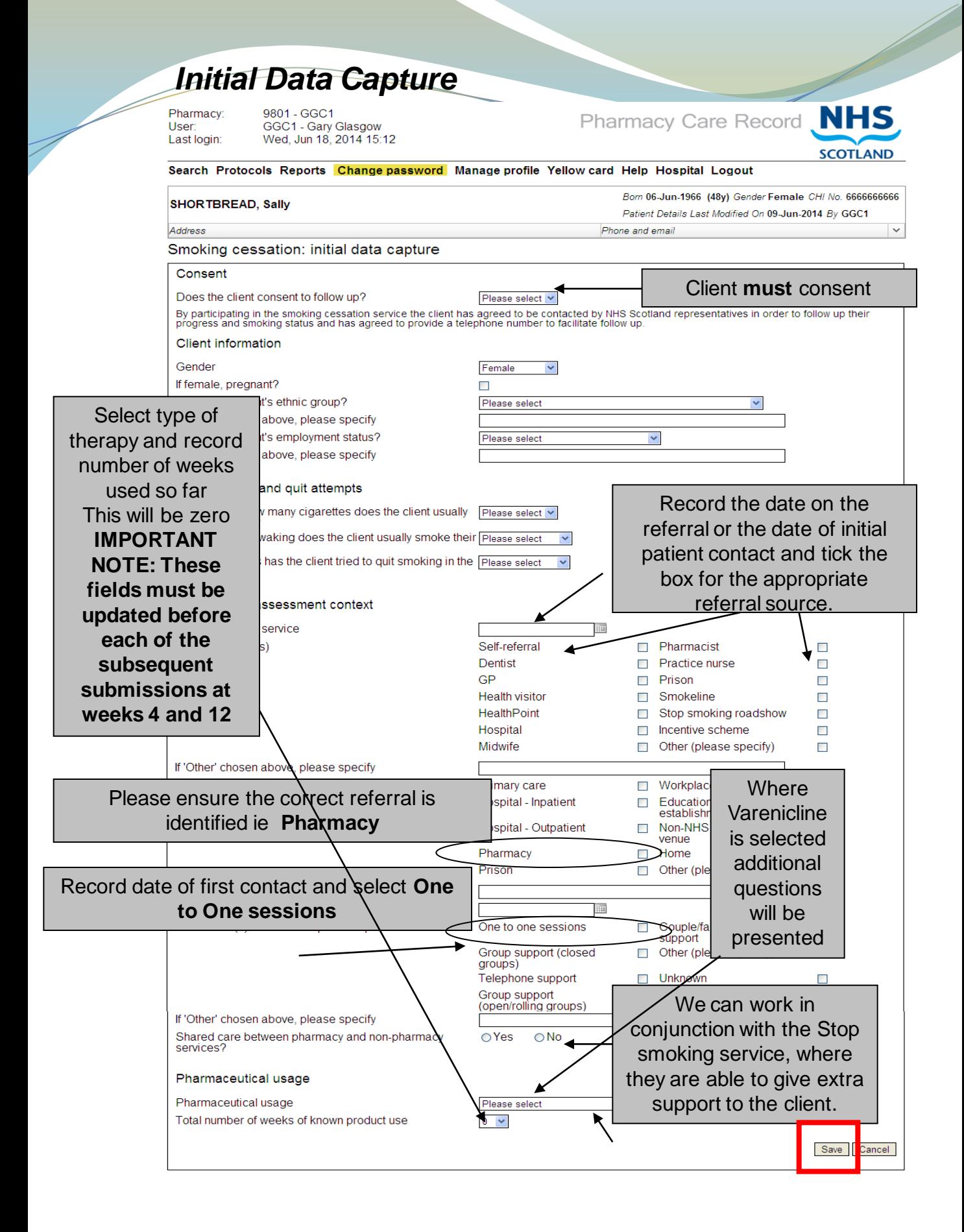

# *Start Quit Attempt and Confirm Quit Date*

Before recording the quit attempt information, any missing data will be highlighted. Use the **Edit initial data capture** or **Edit patient** links to update.

Please correct the following validation errors before attempting to proceed:

- Date of initial appointment is a required field.
- Intervention(s) is a required field.
- Post code is a required field.
- At least one line of address information is required to proceed.
- At least one telephone number is required to proceed

Edit initial data capture Edit patient

The quit date is not editable and drives the dates for the 4 week and 12 week submissions. It is recommended that at the point of initial appointment a provisional date is discussed but only recorded at the first return appointment. You should therefore click the **Cancel** Button when the **Confirm Quit date and record contact** screen is displayed after entering the initial data.

When the client returns on the agreed date (around 7 days after initial visit) use the link in the **Next Action** section to record the quit date and first contact.

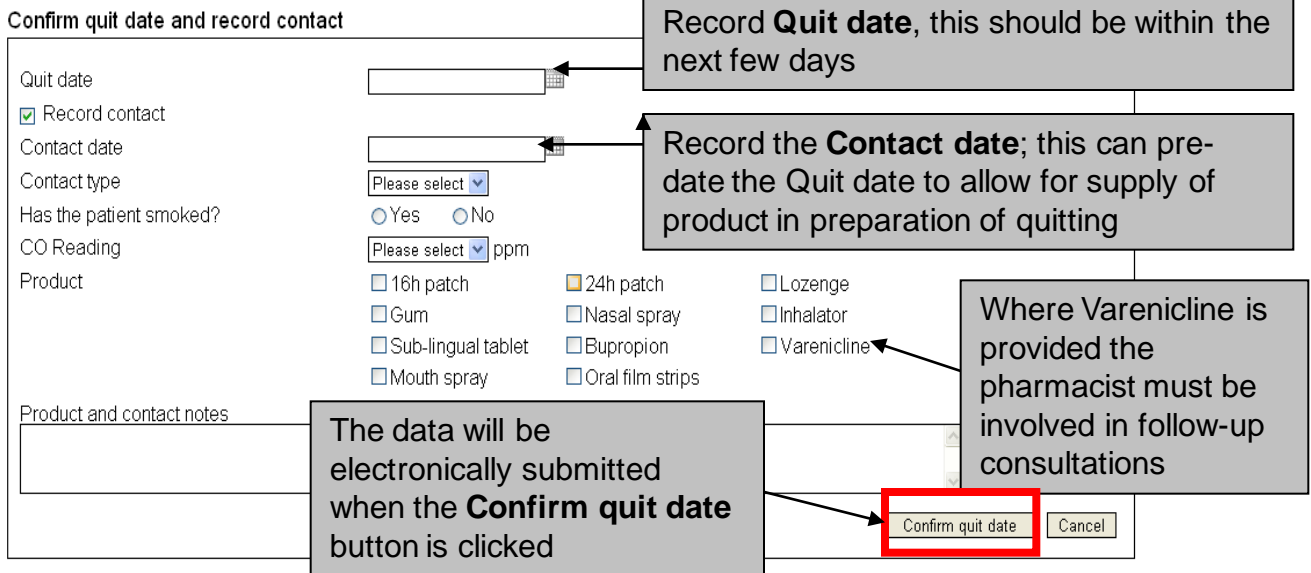

return to Smoking Cessation Review Page

Please continue to follow local Formulary guidance when supplying products.

# **Recording a contact**

 $C$ ontoot

Record a contact each week as current practice. If this is not possible record the date and type under the Contact Attempt section.

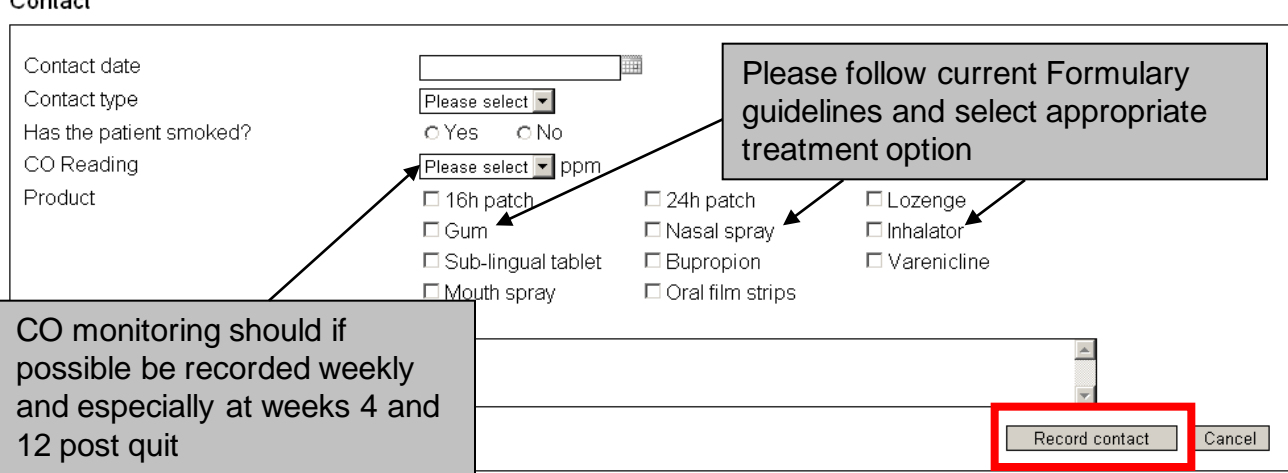

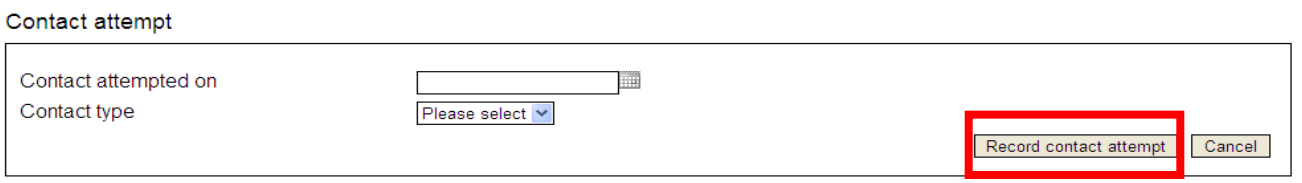

If no response after two missed visits and three contact attempts, the patient is lost to follow-up, send 4 or 12 week submission at appropriate time parameters, then mark as assessment complete.

### *Check the reports function button regularly, i.e. at least once a week to keep you updated on the status of all your patients. You can find this on the toolbar.*

### *Submit 4 Week Data*

The link to release the data will be made available in the **Next Action** section between 4 and 6 weeks. (28 Days to 42 Days)

**It is not possible to submit the data if this submission window is missed and payment will not be made.**

### **Smoking Cessation Review Page**

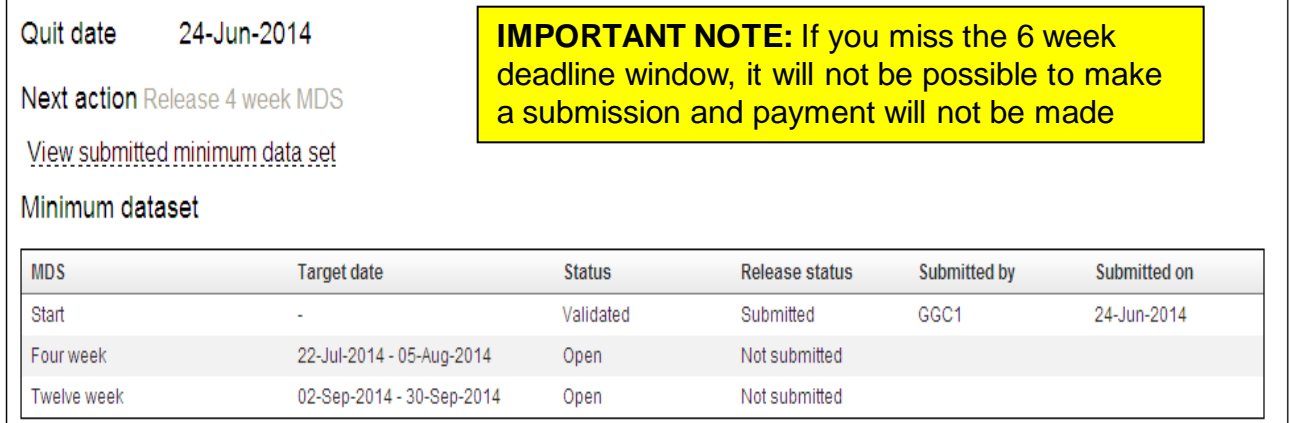

#### Submit four week minimum dataset

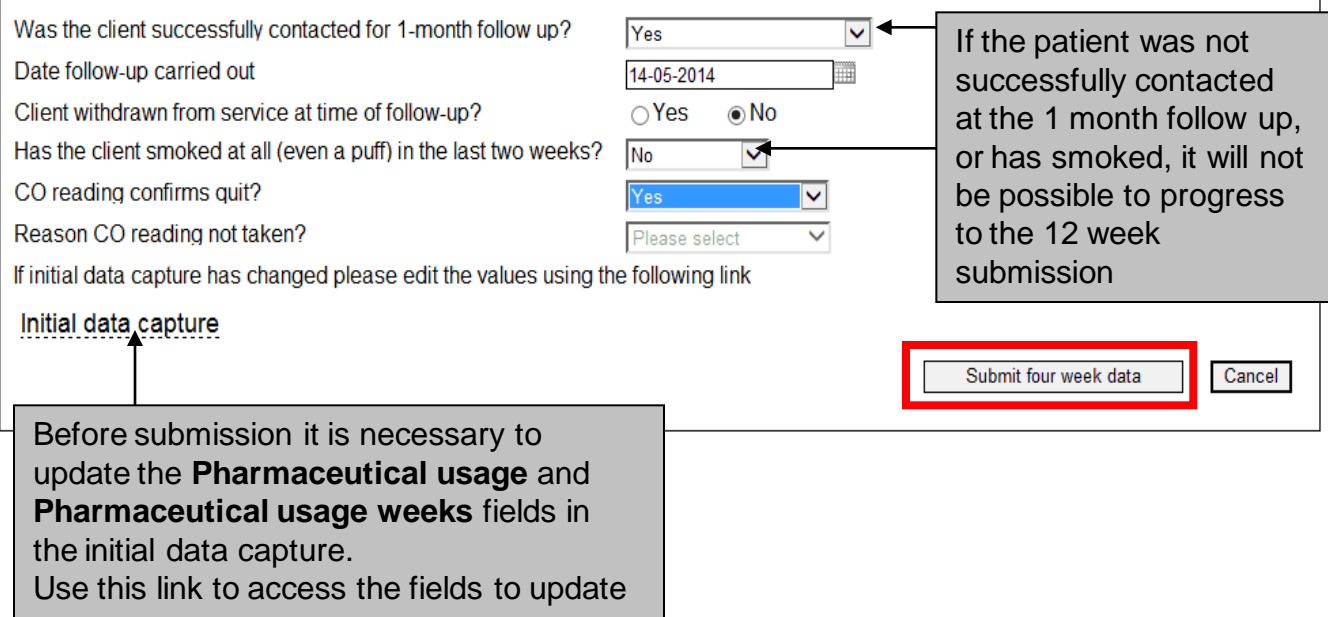

## *Submit 12 Week Data*

The link to release the data will be made available in the **Next Action** section between 10 and 14 weeks.

**IMPORTANT NOTE:** If you miss the 14 weeks deadline it will not be possible to make a submission and payment will not be made; always check review page.

**It is not possible to submit the data if this submission window is missed and payment will not be made.**

> **IMPORTANT NOTE:** If you miss the 14 week deadline window, it will not be possible to make a submission and payment will not be made, always check review page

#### Submit twelve week minimum dataset

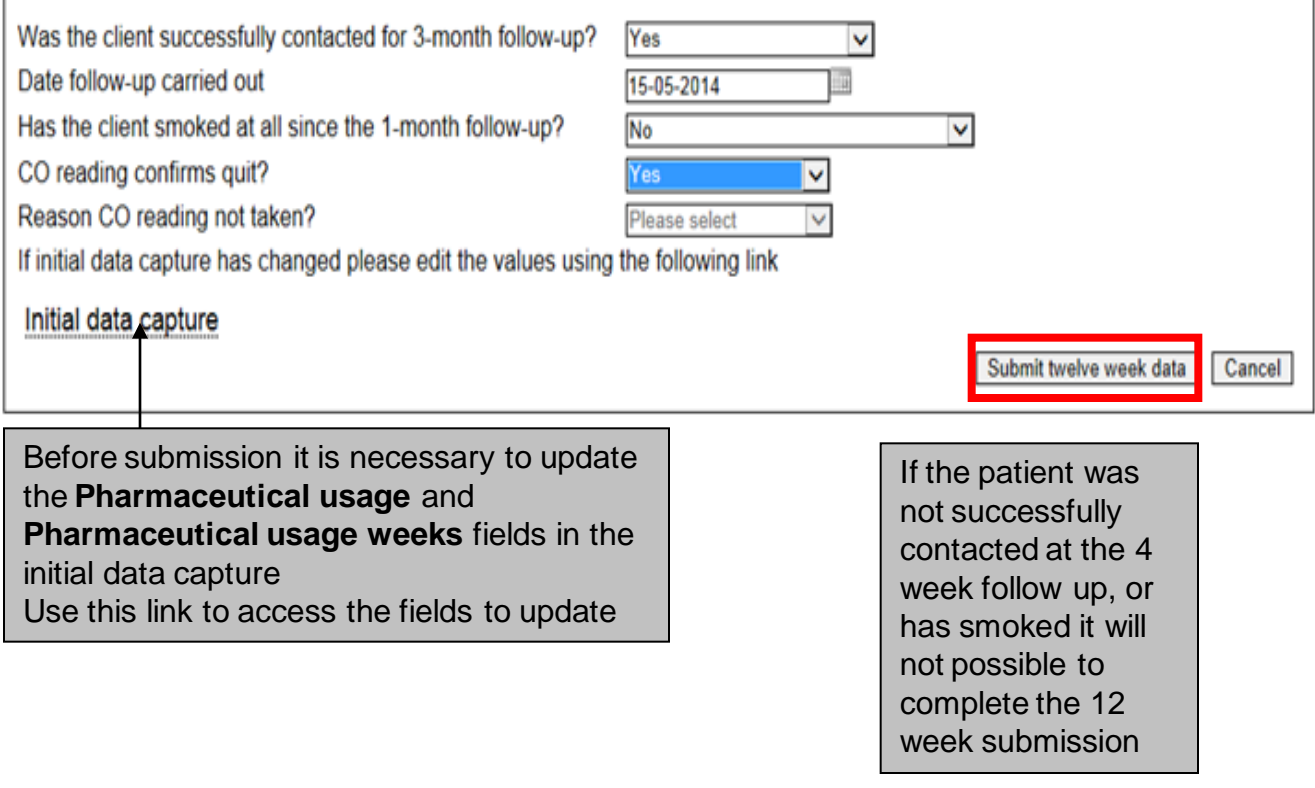

## *Recording the Assessment Outcome*

**Lost to follow up:** If at any point the patient is no longer attending the pharmacy and is not contactable, it should be recorded in the **Assessment completion** section as *Client lost to follow-up*.

- **Unsuccessful**: If the patient is found to have smoked in the 2 weeks prior to the 4 week submission or smoked more than five cigarettes since the last submission at week 12 an *Unsuccessful* result should be recorded.
- **Successful**: If the patient has quit at week 12 then the assessment should be recorded as *Successfu*l.

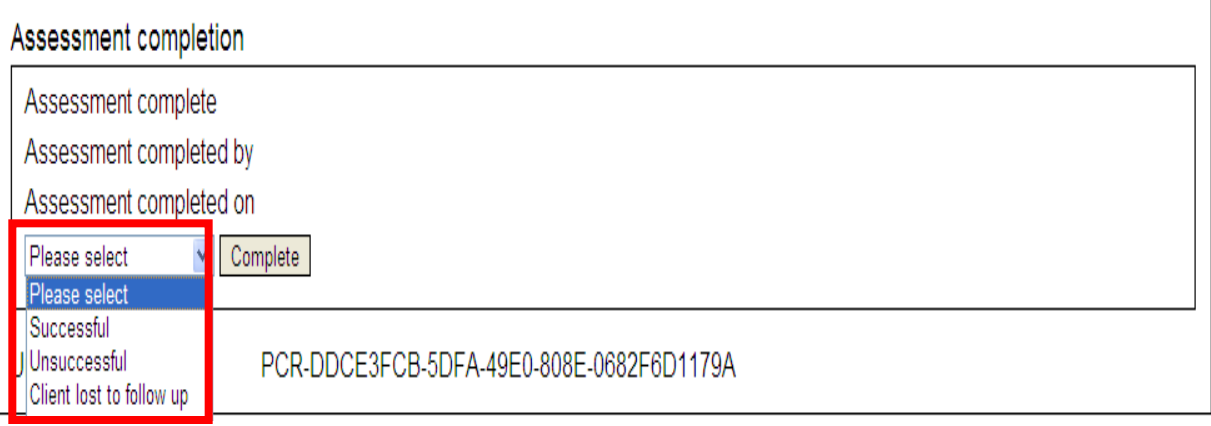

At least 3 separate attempts must be made to contact the patient at week 4 and 12 before recording that they have been lost to follow-up. If no response after two missed visits and three attempts, still submit at week 4 and 12 in given timescales.

### *Smoking Cessation Reports*

Additional reports have been created to support the stop smoking service. It is recommended that you familiarise yourself with these and in particular:

- **Expiring within next 7 days** If a submission is missed it is not possible to proceed and payment will not be made
- **No interactions in last 7 days.**

When viewing the reports, be aware that the **Week** counter is set Mon-Sun. This means that a patient could have their first contact on a Friday and show as **Week 1** and then on the following Monday show as **Week 2.**

**This document has been shared with the kind permission of NHS Lothian**

**Community Pharmacy Development Team November 2019**